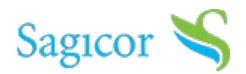

# **Sagicor Connect**

Sagicor Connect is our online platform that allows both employers and members to manage their group insurance benefits.

### **You can now:**

- Enroll for employee benefits
- Add or update member data
- Browse, select and purchase Voluntary Benefits that can supplement employer benefits
- View your electronic e-card
- Submit claims
- View and track claims that you have submitted
- Request replacement cards

#### **Coming soon:**

• Submit requests for pre-authorization of medical procedures

### **How To Get Started**

You can unlock the benefits of online health insurance management by selecting any of the below options:

## **Member Functionalities**

To help you maximize the functionalities of Sagicor Connect, we have created step-by-step instructional guides:

### How to Enroll [Yourself](https://www.sagicor.com/-/media/Jamaica-PDFs/Sagicor-Connect-PDFs/Sagicor_Connect_-Enrollment-Member.pdf?la=en-JM&hash=95CE0121D7F7127396840AD5021EC039D82B9BA5)

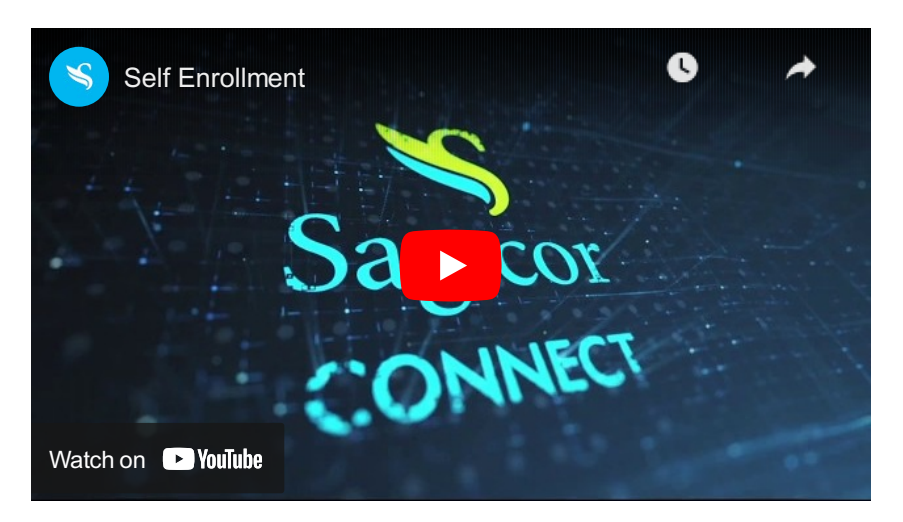

### How to Request a [Replacement](https://www.sagicor.com/-/media/Jamaica-PDFs/Sagicor-Connect-PDFs/Sagicor_Connect_-Replacement_Card.pdf?la=en-JM&hash=A976E8C3FE4BD6394186AAE65A818B478B74C39D) Card

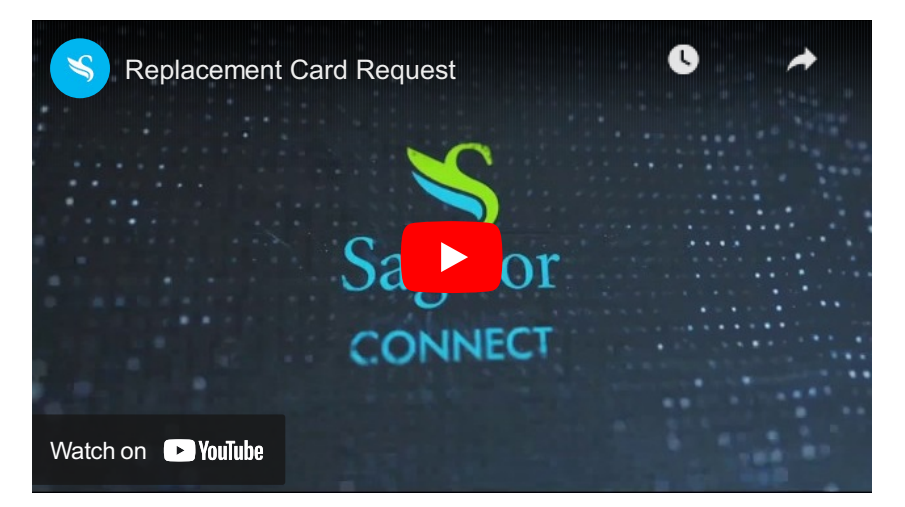

How to Check your Claims [Payment](https://www.sagicor.com/-/media/Jamaica-PDFs/Sagicor-Connect-PDFs/Sagicor_Connect_-Claims.pdf?la=en-JM&hash=C9CA9A80059736FCFBDC5C8181196BF7708E582D) Status

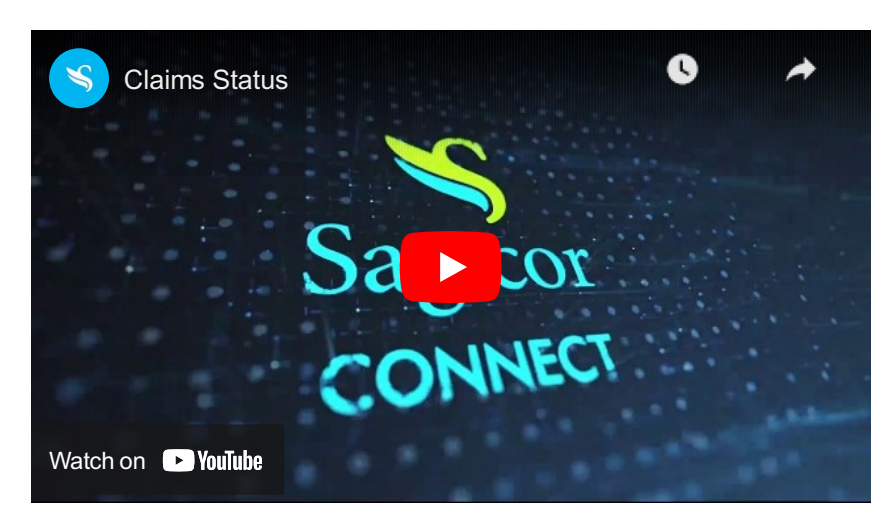

How to View your Health [Card/eBenefit](https://www.sagicor.com/-/media/Jamaica-PDFs/Sagicor-Connect-PDFs/Sagicor_Connect_-E-Benefit_Card.pdf?la=en-JM&hash=BD4AC7FE71064CE09B4EE99A6966F76C4F1C5F0D) Card

How to [Submit](https://www.sagicor.com/-/media/Jamaica-PDFs/Sagicor-Connect-PDFs/Sagicor_Connect_ClaimV2.pdf?la=en-JM&hash=2334CFA5F5E33400A71EE8569FDF2BB13A85E7A5) Claims

### **Benefit Manager Functionalities**

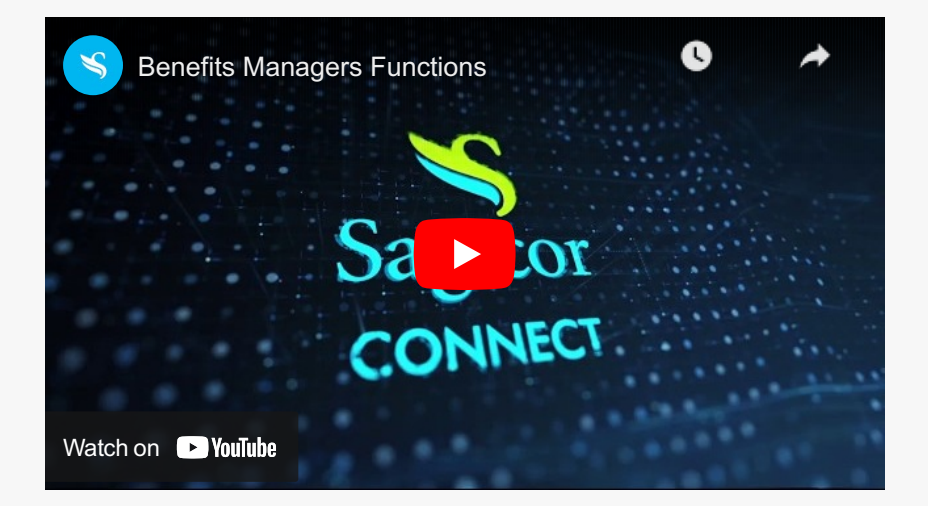

How to Start A Voluntary Benefits [Campaign](https://www.sagicor.com/-/media/Jamaica-PDFs/Sagicor-Connect-PDFs/Sagicor_Connect_-Vol_Campaign.pdf?la=en-JM&hash=03571BC32C3936F2D3361106327D096DF3CFF859)

# **Contact Us**

If you need further assistance, have quires or would like to share your feedback, please contact us via email at Email: [slj\\_SagicorConnect@sagicor.com](mailto:slj_sagicorconnect@sagicor.com)